Документ подписан простой электронной подписью Информация о владельце: ФИО: Смирнов Сергей Николаевич

<sub>Должность: врио ректо</sub>Министерство науки и высшего образования Российской Федерации уникальный программный ключ:  $\,\Phi\Gamma{\rm BOY~BO}$  «Тверской государственный университет» Дата подписания: 25.10.2023 12:15:19 69e375c64f7e975d4e8830e7b4fcc2ad1bf35f08

тверждаю: **«**Ководитель ООП С.М.Дудаков **ДАКУЛЬТЕТ** ПРИКЛА<del>ДНОЙ</del> И КИБЕРНЕДИЗОУ га 2023 г. **ИНИВЕЛСИТЬ** 

#### **Рабочая программа дисциплины (с аннотацией)**

#### **СИСТЕМНОЕ ПРОГРАММИРОВАНИЕ**

#### Направление подготовки 02.03.02 ФУНДАМЕНТАЛЬНАЯ ИНФОРМАТИКА И ИНФОРМАЦИОННЫЕ ТЕХНОЛОГИИ

Направленность (профиль) Информатика и компьютерные науки

> Для студентов 3 курса Очная форма

Составитель: к.ф.-м.н. Снятков А.С.

Тверь, 2023

## **I.** Аннотация

#### 1. Цель и задачи дисциплины:

Ознакомить студентов с возможностями современных операционных систем в плане предосталяемых ими API: многозадачностью, возможностями синхронизации, эффективного управления виртуальной памятью, межпроцессного взаимодействия и т.д.

### 2. Место дисциплины в структуре ООП

Дисциплина входит в раздел «Дисциплины профиля подготовки» части, формируемой участниками образовательных отношений, блока 1.

Предварительные знания и навыки. Умение программировать на языке высокого уровня  $(C/C++)$ . Знание архитектуры ЭВМ.

Дальнейшее использование. Полученные знания могут использоваться при подготовке выпускной квалификационной работы, при продолжении образования и в предстоящей трудовой деятельности.

#### 3. Объем дисциплины: 3 зач. ед., 108 акад. ч., в том числе:

- контактная аудиторная работа лабораторных занятий 32 ч., в том числе практическая подготовка 32 ч.
- **КОНТАКТНАЯ внеаудиторная работа** контроль самостоятельной работы 10 ч., в том числе курсовая (расчетно-графическая) работа 10 ч.;

самостоятельная работа 66 ч., в том числе контроль 0 ч.

#### 4. Перечень планируемых результатов обучения по дисциплине, соотнесенных с планируемыми результатами освоения образовательной программы:

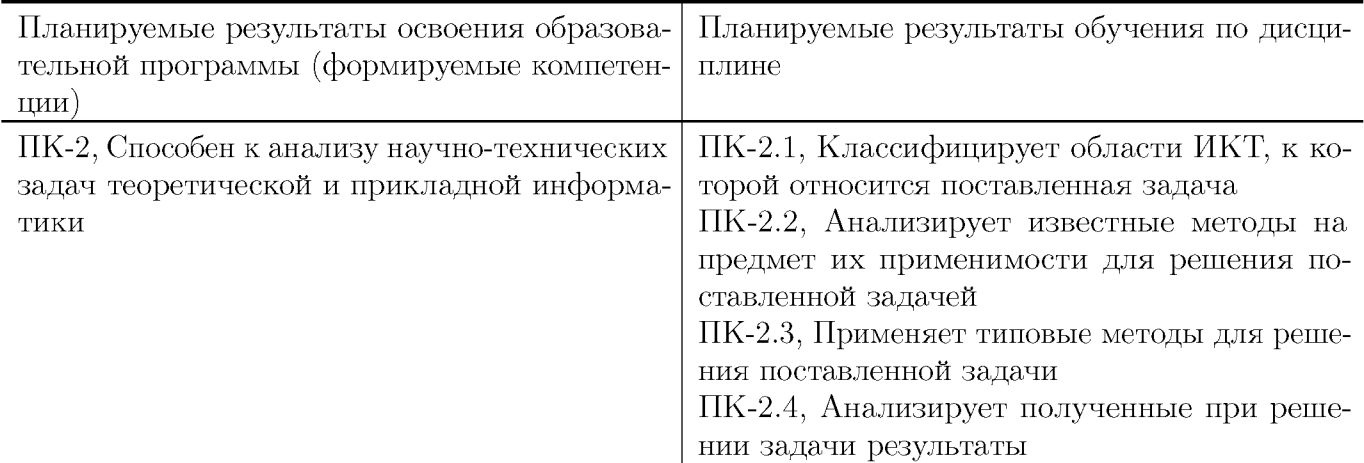

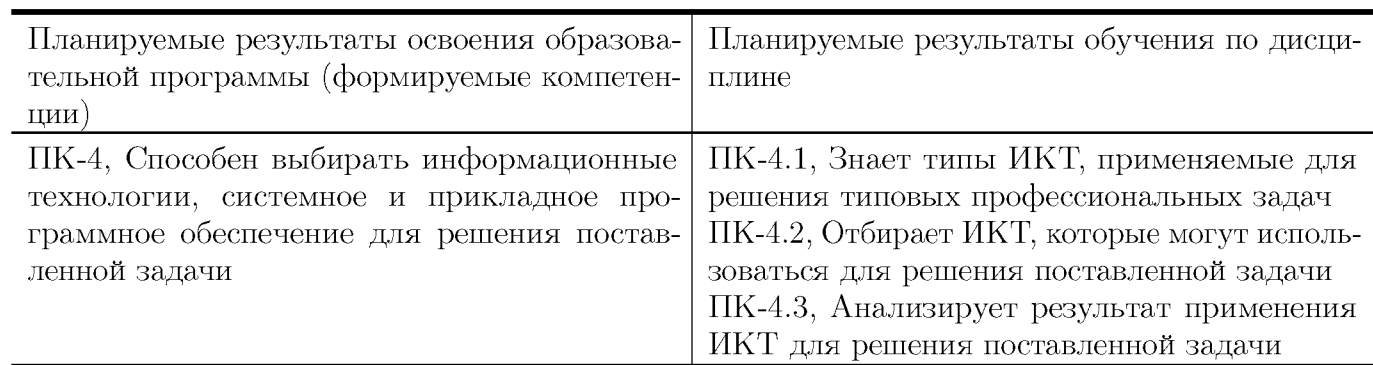

## **5. Форма промежуточной аттестации и семестр прохождения:**

зачет в 6 семестре

## **6. Язык преподавания:**

русский

# **II. Содержание дисциплины, структурированное по темам (разделам) с указанием отведенного на них количества академических часов и видов учебных занятий**

**Для студентов очной формы обучения**

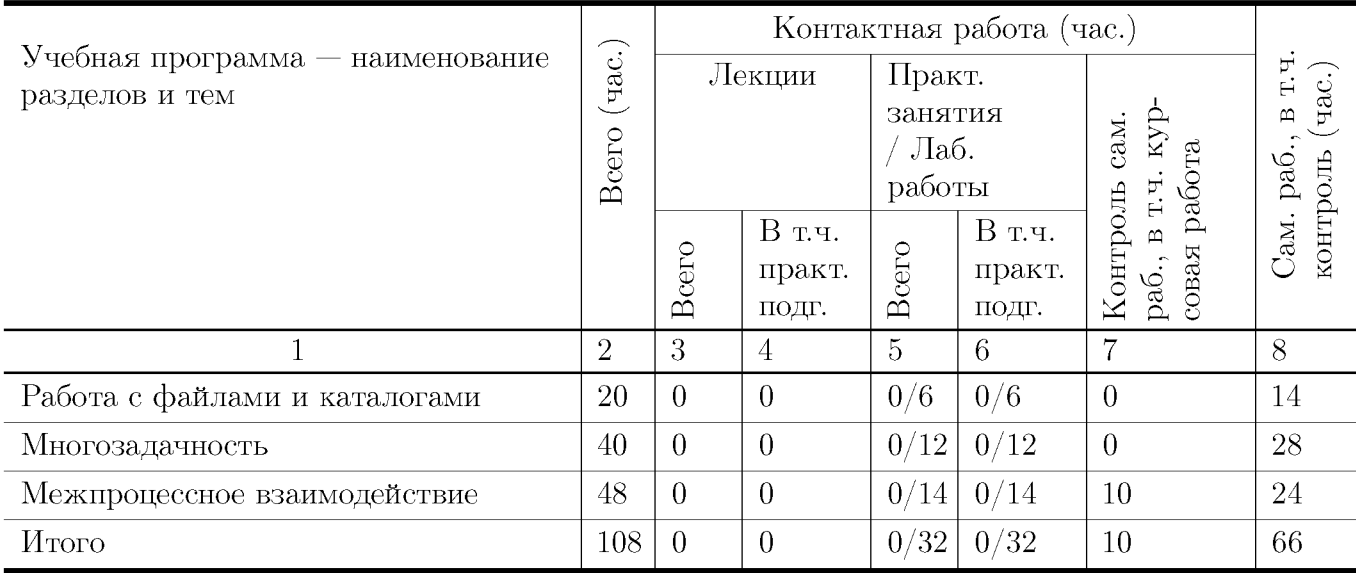

#### **Учебная программа дисциплины**

- 1. Работа с файлами и каталогами
	- Принцип построения файловой системы, виды файлов
	- Чтение и запись файлов
	- Атрибуты безопасности, доступ к файлам
	- Работа с каталогами
- 2. Многозадачность
	- Процессы и задачи
	- Создание процессов, замена образа
	- Код возврата, ожидание процесса
	- Внутрипроцессная многозадачность
	- Средства синхронизации: семафоры, исключающие семафоры, события. Асинхронный ввод-вывод
- 3. Межпроцессное взаимодействие
	- Именованные и неименованные каналы
	- Сокеты: TCP/IP и UNIX
	- Разделяемая память

## III. Образовательные технологии

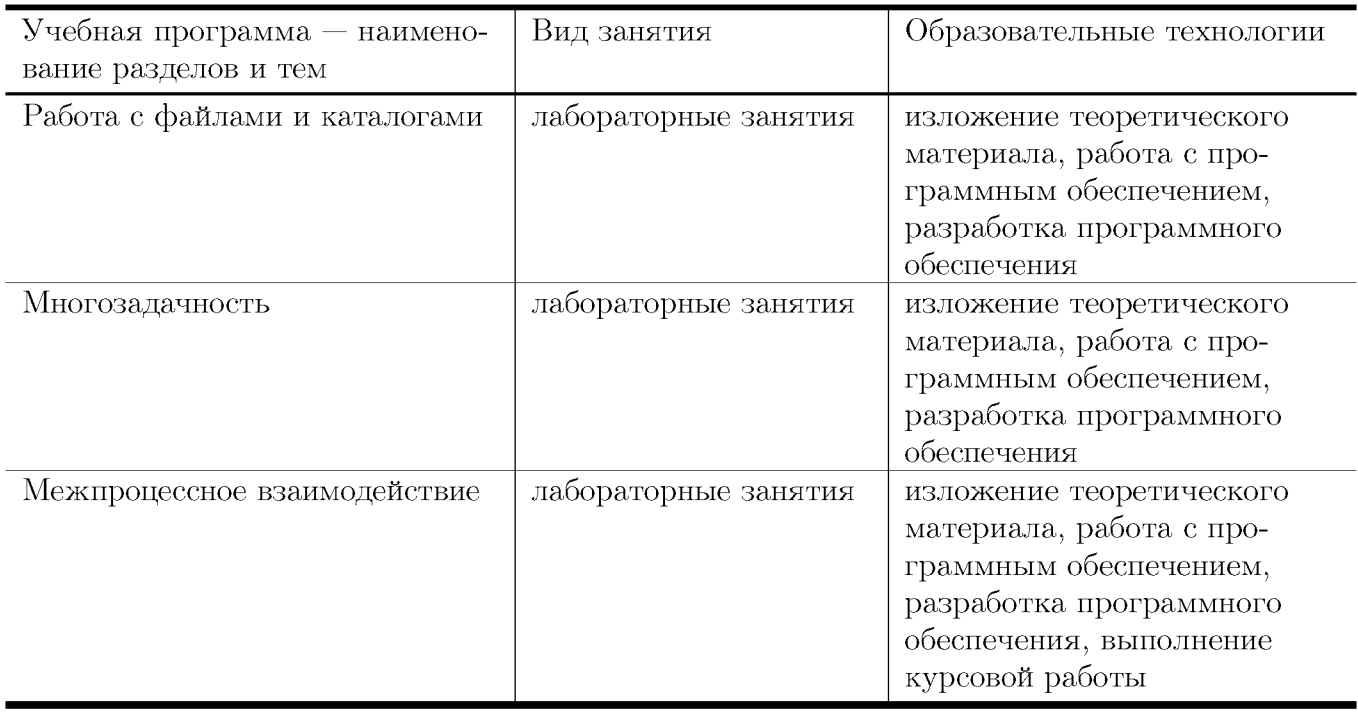

# IV. Оценочные материалы для проведения текущей и промежуточной аттестации

### Типовые контрольные задания и/или критерии для проверки индикаторов ПК-2.1, ПК-2.2

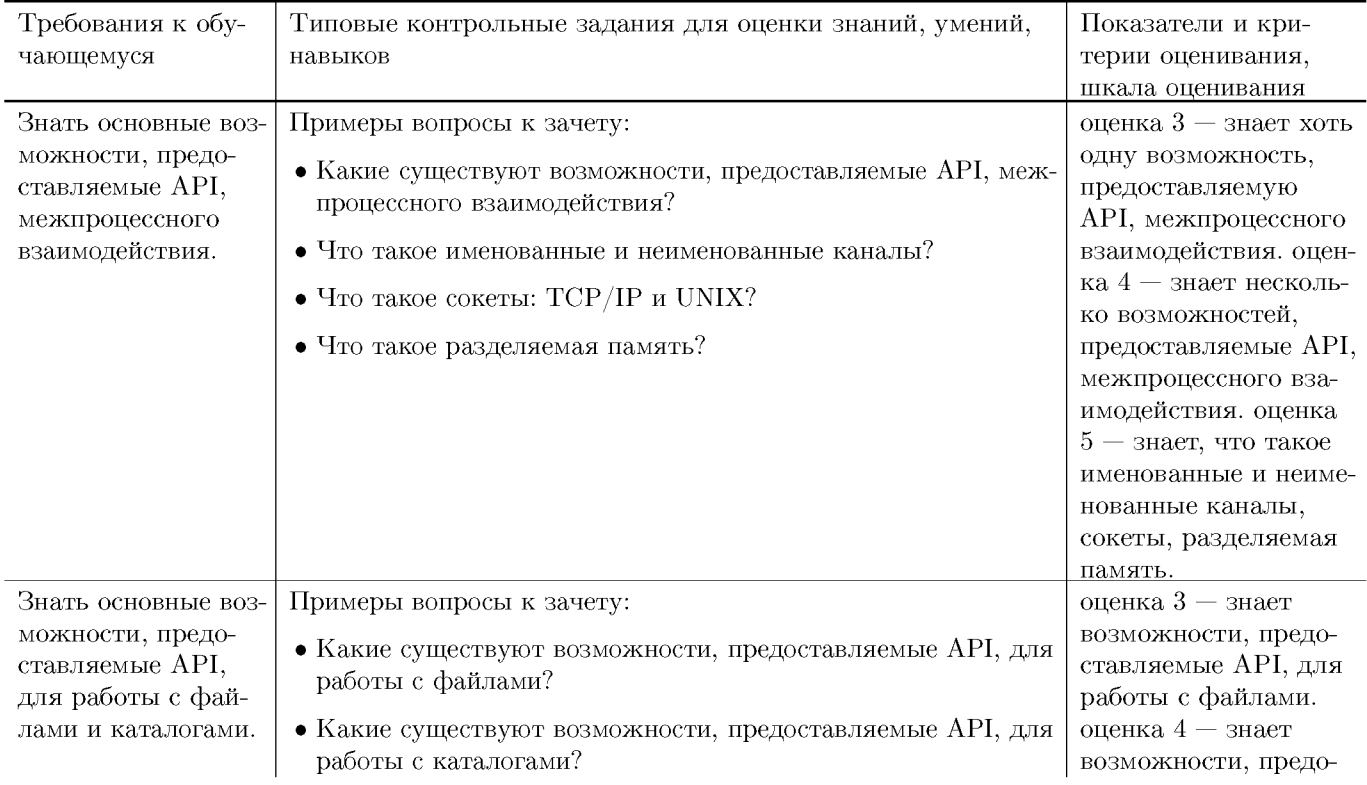

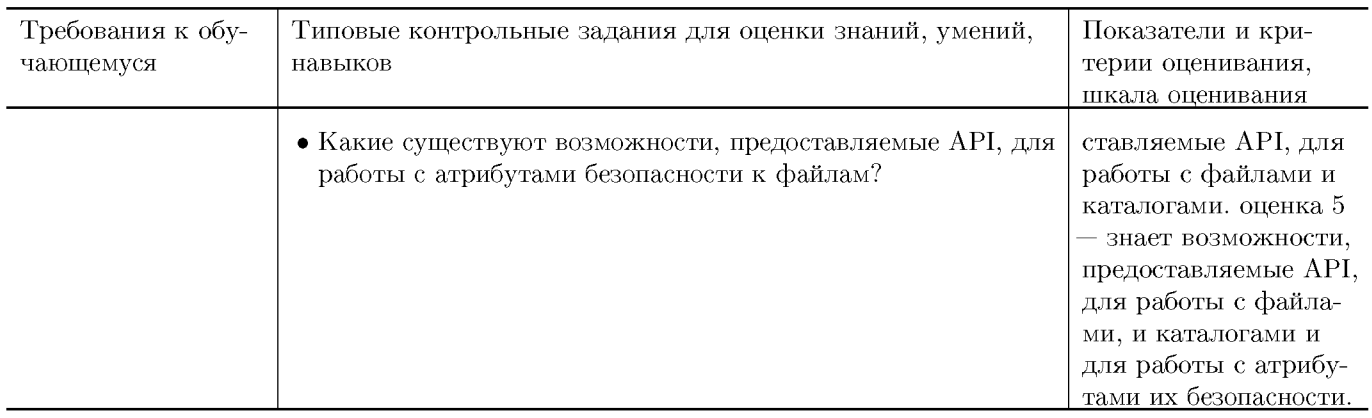

#### Типовые контрольные задания и/или критерии для проверки индикатора ПК-2.3

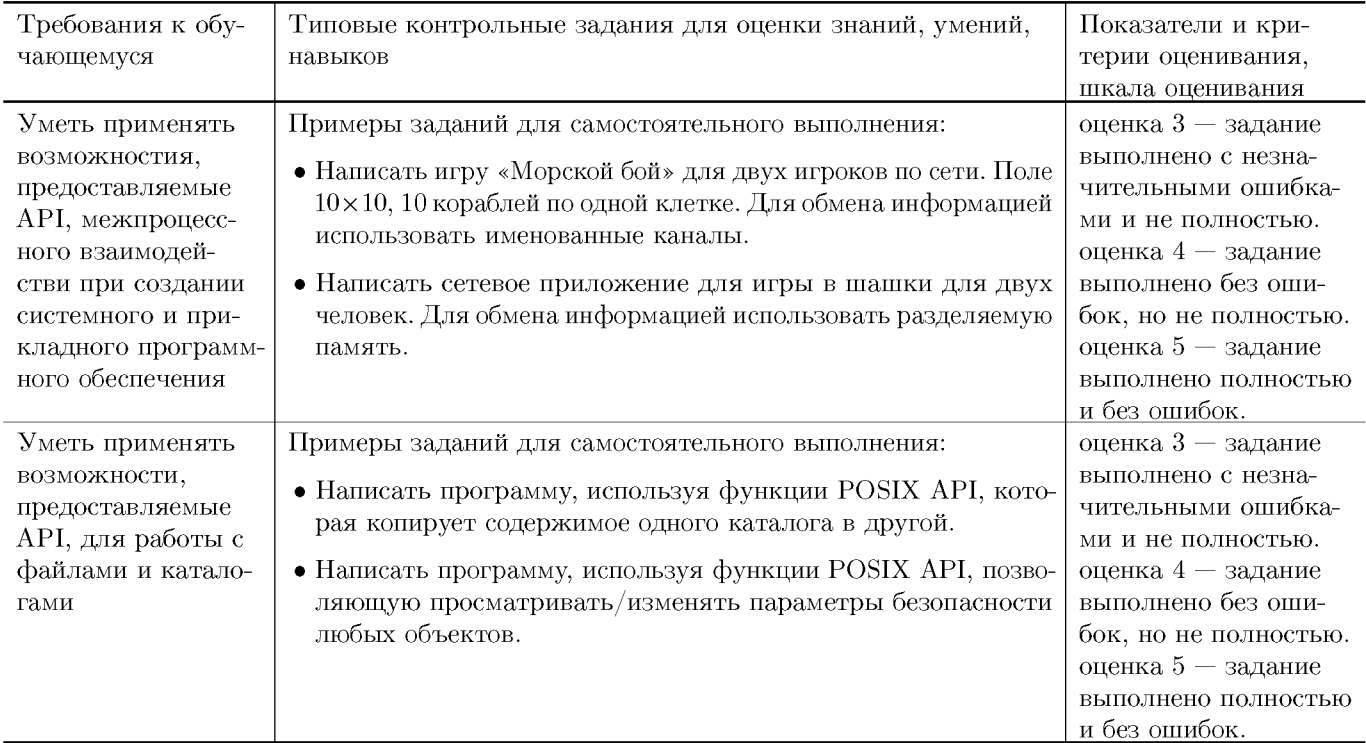

### Типовые контрольные задания и/или критерии для проверки индикатора ПК-2.4

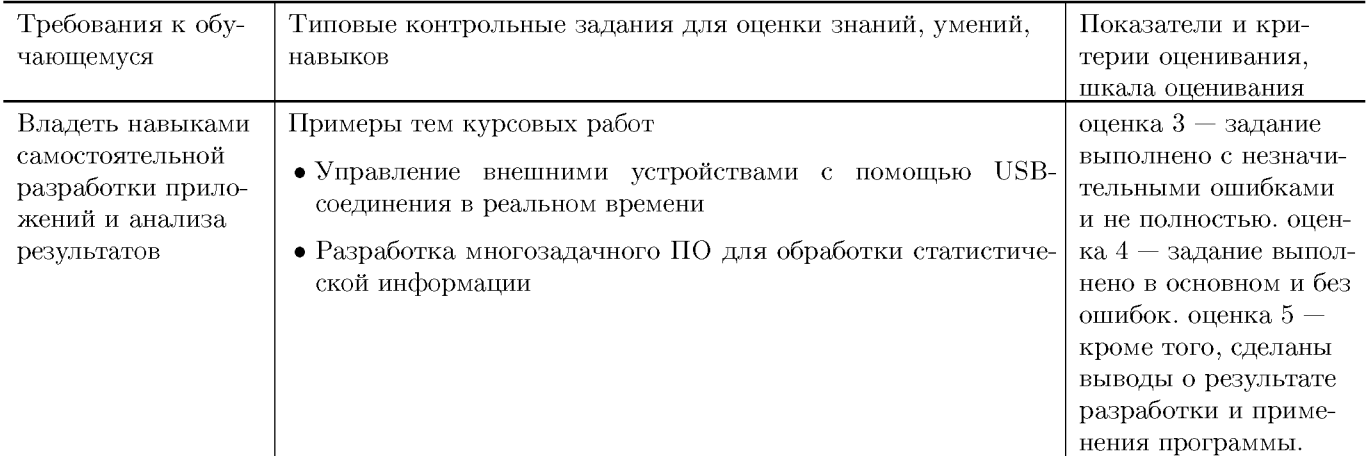

#### Типовые контрольные задания и/или критерии для проверки индикаторов ПК-4.1, ПК-4.2

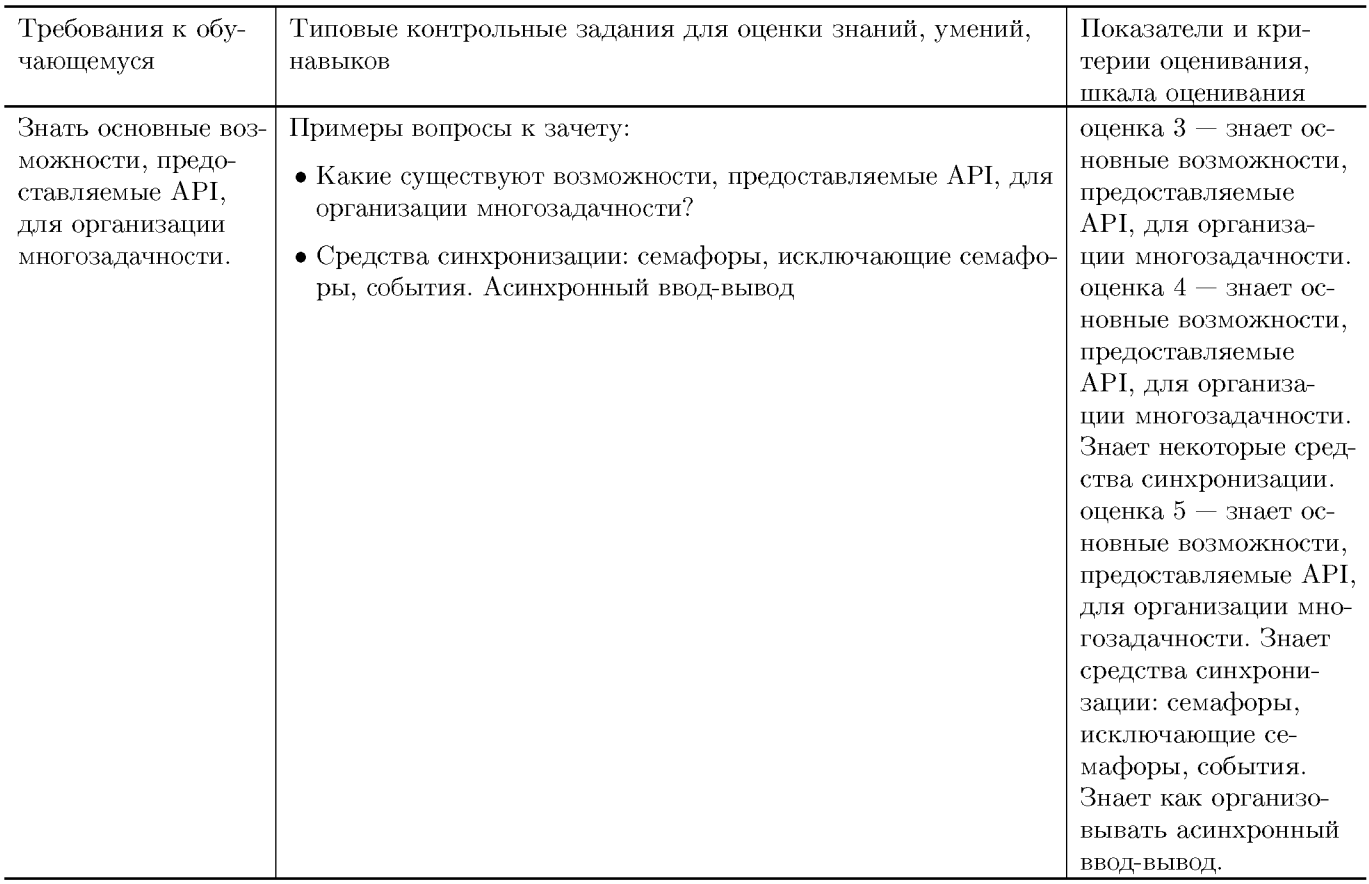

#### Типовые контрольные задания и/или критерии для проверки индикатора ПК-4.3

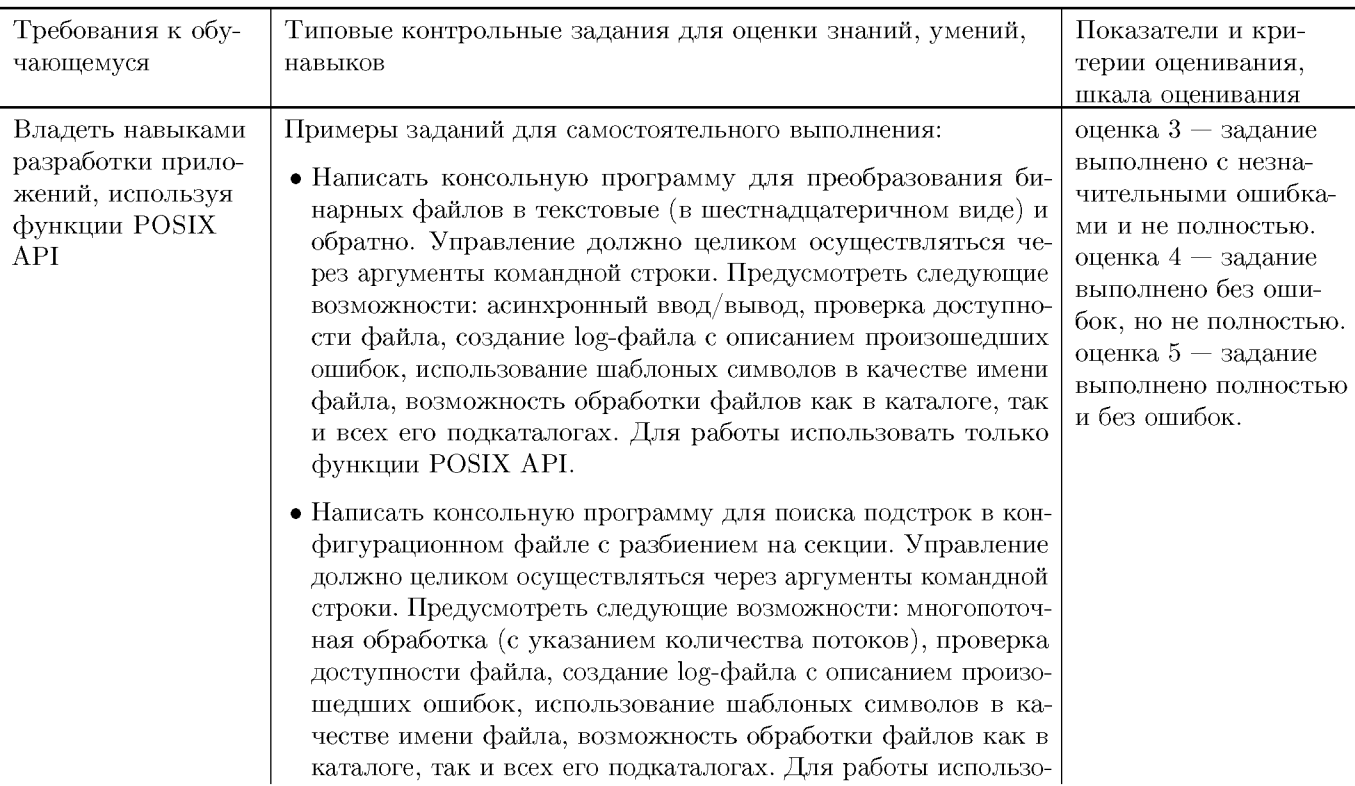

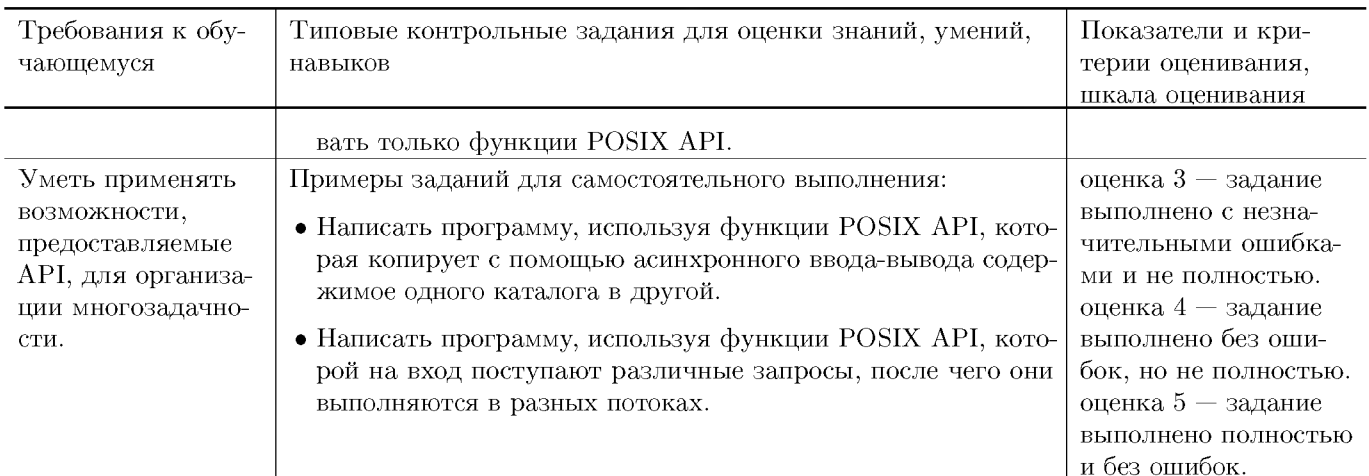

## V. Учебно-методическое и информационное обеспечение ДИСЦИПЛИНЫ

#### 1. Рекомендованная литература

#### а) Основная литература

- [1] Гунько, А. В. Системное программирование в среде Linux : учебное пособие / А. В. Гунько. — Новосибирск : Изд-во НГТУ, 2020. 235 с. – ISBN 978-5-7782-4160-2. – Текст: электронный. – URL: https://znanium.com/catalog/document?pid=1870577 (дата обращения:  $10.10.2023$ ). — Режим доступа: по подписке.
- [2] Забродин, Л. Д. UNIX: основы командного интерфейса и программирования (в примерах и задачах): учебное пособие / Л. Д. Забродин, В. В. Макаров, А. Б. Вавренюк. — Москва: НИЯУ МИФИ, 2010. — 204 с. — ISBN 978-5-7262-1253-1. — Текст: электронный // Лань: электронно-библиотечная система. URL: https://e.lanbook.com/book/75803 (дата обращения: 10.10.2023). — Режим доступа: для авториз. пользователей.
- [3] Энтони У. Параллельное программирование на С++ в действии. Практика разработки многопоточных программ [Электронный ресурс] : учебное пособие. — Электрон. дан. — М.: ДМК Пресс, 2012. — 672 с. — Режим доступа: http://e.lanbook.com/books/element.php?pl1\_id=4813 - Загл.сэкрана.

#### б) Дополнительная литература

- [4] Безруков В.А. WIN32 API программирование [Электронный ресурс]  $\ldots$  Электрон. дан. — Спб. : НИУ ИТМО (Санкт-Петербургский национальный исследовательский университет информационных технологий, механики и оптики), 2009. — 96 с. — Режим доступа: http://e.lanbook.com/books/element.php?pl1\_id=40770 - Загл.сэкрана.
- [5] Дубров, Д.В. Система построения проектов СМаке: учебник / Д.В. Дубров. - Ростов: Издательство Южного федерального университета, 2015. - 419 с.: табл., ил. - Библиогр.: с. 407-408. - ISBN 978-5-9275-1852-4; То же [Электронный pecypc]. - URL: http://biblioclub.ru/index.php?page=book&id=461879

(27.03.2018).

[6] Бражук, А.И. Сетевые средства Linux / А.И. Бражук. - 2-е изд., исправ. - Москва : Национальный Открытый Университет «ИНТУИТ», 2016. - 148 с. : схем., ил. - Библиогр. в кн. ; То же [Электронный ресурс]. - URL: http://biblioclub.ru/index.php?page=book&id= $428794$  (27.03.2018).

### **2. Программное обеспечение**

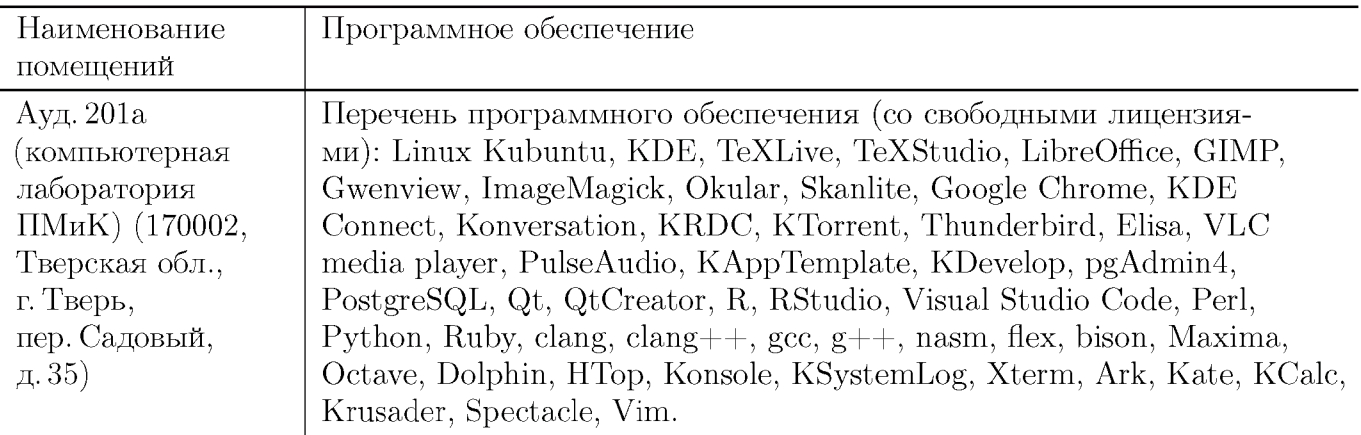

#### **3. Современные профессиональные базы данных и информационные справочные системы**

- [1] ЭБС «ZNANIUM.COM»<http://www.znanium.com>
- [2] ЭБС «Университетская библиотека онлайн» https://biblioclub.ru
- $[3]$  ЭБС IPRbooks http://www.iprbookshop.ru
- $[4]$ ЭБС «Лань» http://e.lanbook.com
- [5] ЭБС «Юрайт» https://urait.ru
- [6] ЭБС TBTV http://megapro.tversu.ru/megapro/Web
- [7] Научная электронная библиотека eLIBRARY.RU (подписка на журналы) https://elibrary.ru/projects/subscription/rus\_titles\_open.asp
- $[8]$  Репозитарий Тв $\Gamma$ У http://eprints.tversu.ru

### **4. Перечень ресурсов информационно-телекоммуникационной сети «Интернет», необходимых для освоения дисциплины**

 $[1]$  UNIX Tutorial, https://www.tutorialspoint.com/unix/index.htm

## **VI. Методические материалы для обучающихся по освоению дисциплины**

Важной составляющей данного раздела РПД являются требования к рейтингконтролю с указанием баллов, распределенных между модулями и видами работы

обучающихся.

Максимальная сумма баллов по учебной дисциплине, заканчивающейся зачетом, по итогам семестра составляет 100 баллов. Распределение баллов по модулям устанавливается преподавателем и может корректироваться.

Студенту, набравшему 40 баллов и выше по итогам работы в семестре, в экзаменационной ведомости и зачетной книжке выставляется оценка «зачтено». Студент, набравший до 39 баллов включительно, сдает зачёт.

### **Примеры тем для курсовых работ**

- Разработка Web-приложения
- Реализация алгоритмов работы с графами
- Реализация алгоритмов вычислительной геометрии
- Изучение алгоритмов математической лингвистики
- Применение логических языков в разработке программного обеспечения

#### **Примеры заданий для самостоятельного выполнения**

- Написать консольную программу для сжатия/восстановления файлов методом Хаффмена. Управление должно целиком осуществляться через аргументы командной строки. Предусмотреть следующие возможности: многопоточная обработка (с указанием количества потоков), проверка доступности файла, создание log-файла с описанием произошедших ошибок, использование шаблоных символов в качестве имени файла, возможность обработки файлов как в каталоге, так и всех его подкаталогах. Для работы использовать только функции POSIX API.
- Написать консольную программу для перекодирования текстовых файлов (ANSI, OEM, UNICODE, UTF8). Управление должно целиком осуществляться через аргументы командной строки. Предусмотреть следующие возможности: асинхронный ввод/вывод, проверка доступности файла, создание log-файла с описанием произошедших ошибок, использование шаблоных символов в качестве имени файла, возможность обработки файлов как в каталоге, так и всех его подкаталогах. Для работы использовать только функции POSIX API.

### **Требования к рейтинг контролю**

**Контрольная работа 1.** Темы: возможности, предоставляемые API, для работы с файлами и каталогами.

Примеры заданий:

1. Написать программу, используя функции POSIX API, которая копирует содержимое одного каталога в другой.

2. Написать программу, используя функции POSIX API, позволяющую просматривать/изменять параметры безопасности любых объектов.

За каждое задание выставляется максимум 10 баллов.

Контрольная работа 2. Темы: возможности, предоставляемые АРІ, для организации многозадачности. Примеры заданий:

- 1. Написать программу, используя функции POSIX API, которая копирует с помощью асинхронного ввода-вывода содержимое одного каталога в другой.
- 2. Написать программу, используя функции POSIX API, которой на вход поступают различные запросы, после чего они выполняются в разных потоках.

За каждое задание выставляется максимум 10 баллов.

#### Расчетно-графические работы Примеры расчетно-графических работ:

- Написать консольную программу для сжатия/восстановления файлов методом Хаффмена. Управление должно целиком осуществляться через аргументы командной строки. Предусмотреть следующие возможности: многопоточная обработка (с указанием количества потоков), проверка доступности файла, создание  $log$ -файла с описанием произошедших ошибок, использование шаблоных символов в качестве имени файла, возможность обработки файлов как в каталоге, так и всех его подкаталогах. Для работы использовать только функции POSIX API.
- Написать консольную программу для перекодирования текстовых файлов (ANSI, OEM, UNICODE, UTF8). Управление должно целиком осуществляться через аргументы командной строки. Предусмотреть следующие возможности: асинхронный ввод/вывод, проверка доступности файла, создание log-файла с описанием произошедших ошибок, использование шаблоных символов в качестве имени файла, возможность обработки файлов как в каталоге, так и всех его подкаталогах. Для работы использовать только функции POSIX API.

За выполнение РГР выставляется максимум 40 баллов.

Общая сумма В сумме за две контрольные работы выставляется не более 40 баллов.

За работу на практических лабораторных занятиях выставляется максимум 20 баллов.

За выполнение РГР выставляется максимум 40 баллов.

## VII. Материально-техническая база, необходимая для осуществления образовательного процесса по дисциплине

Для аудиторной работы

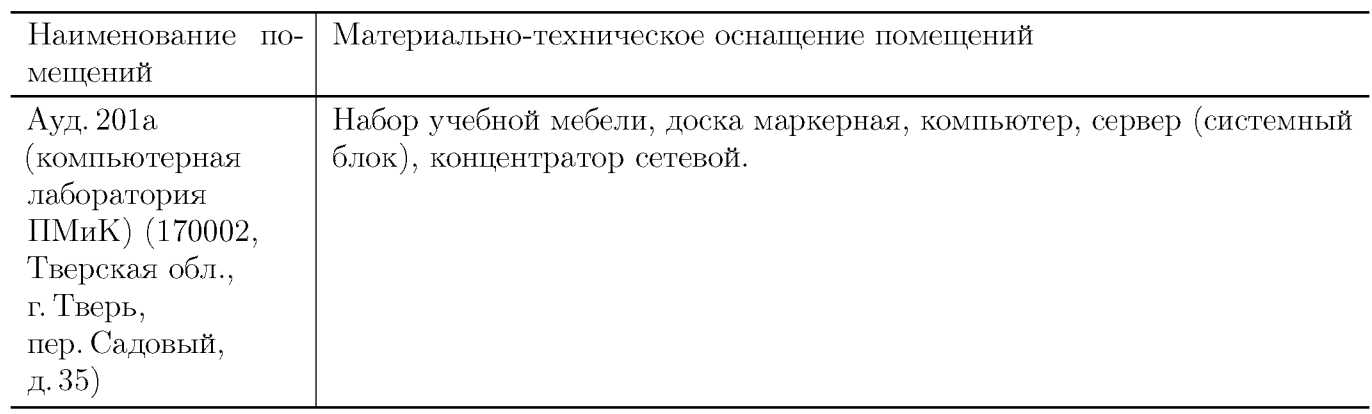

## **Для самостоятельной работы**

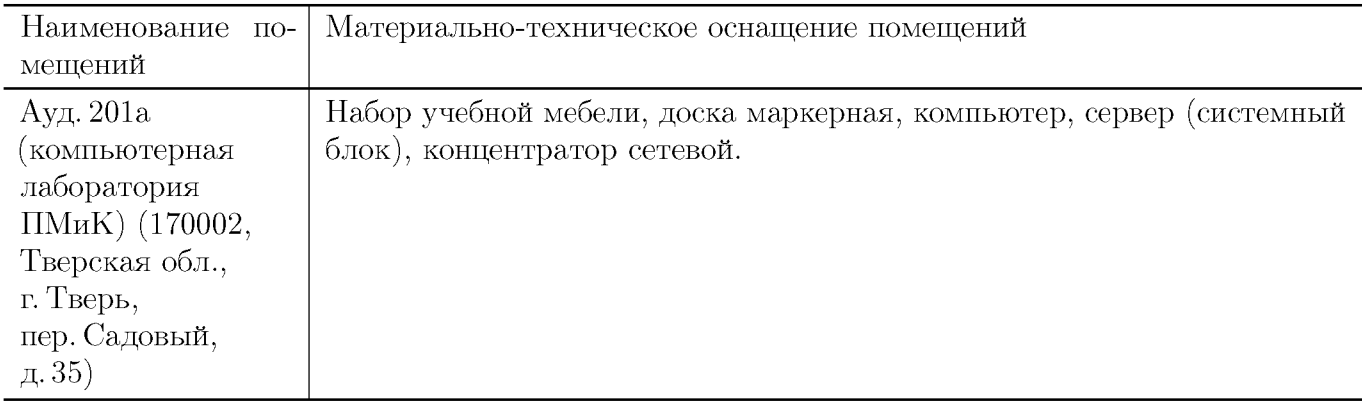

# **VIII. Сведения об обновлении рабочей программы дисциплины**

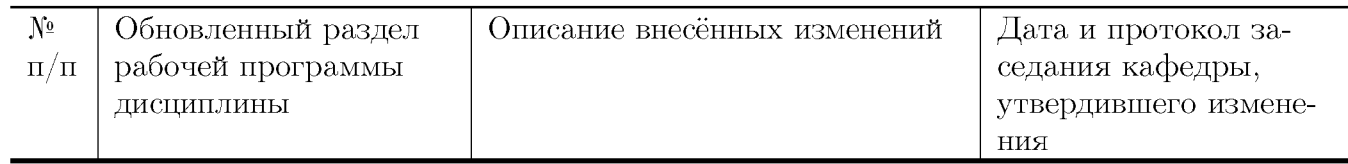